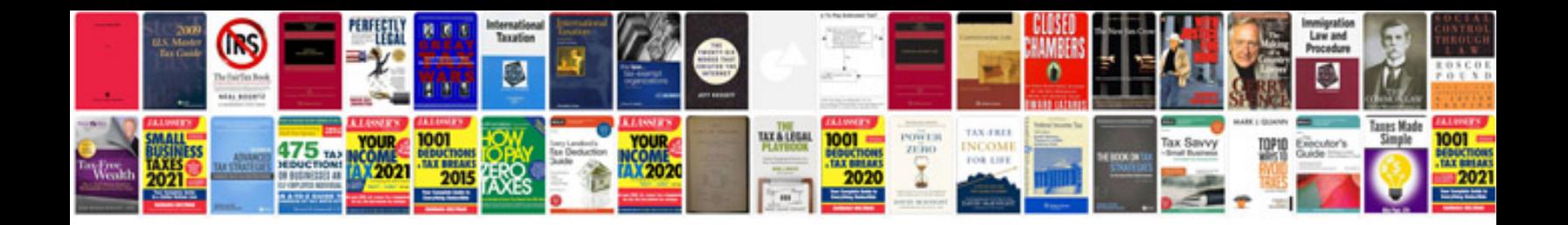

**Dell 1320c user manual**

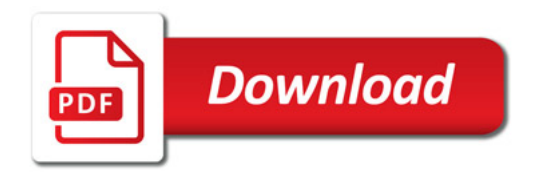

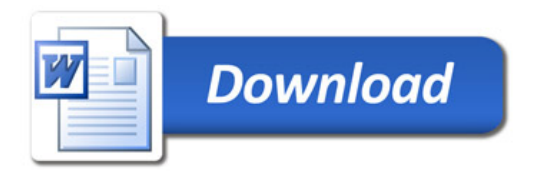